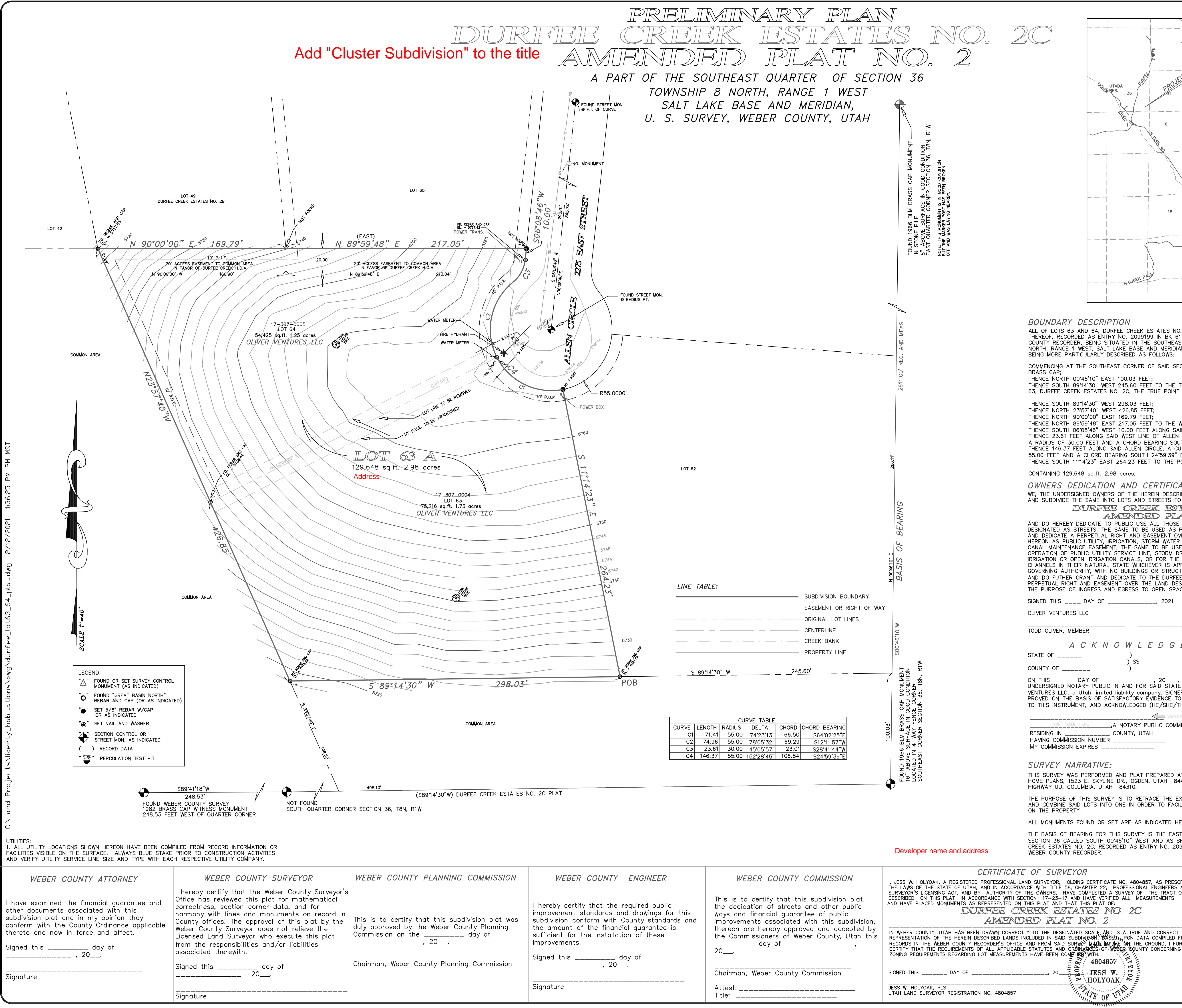

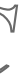

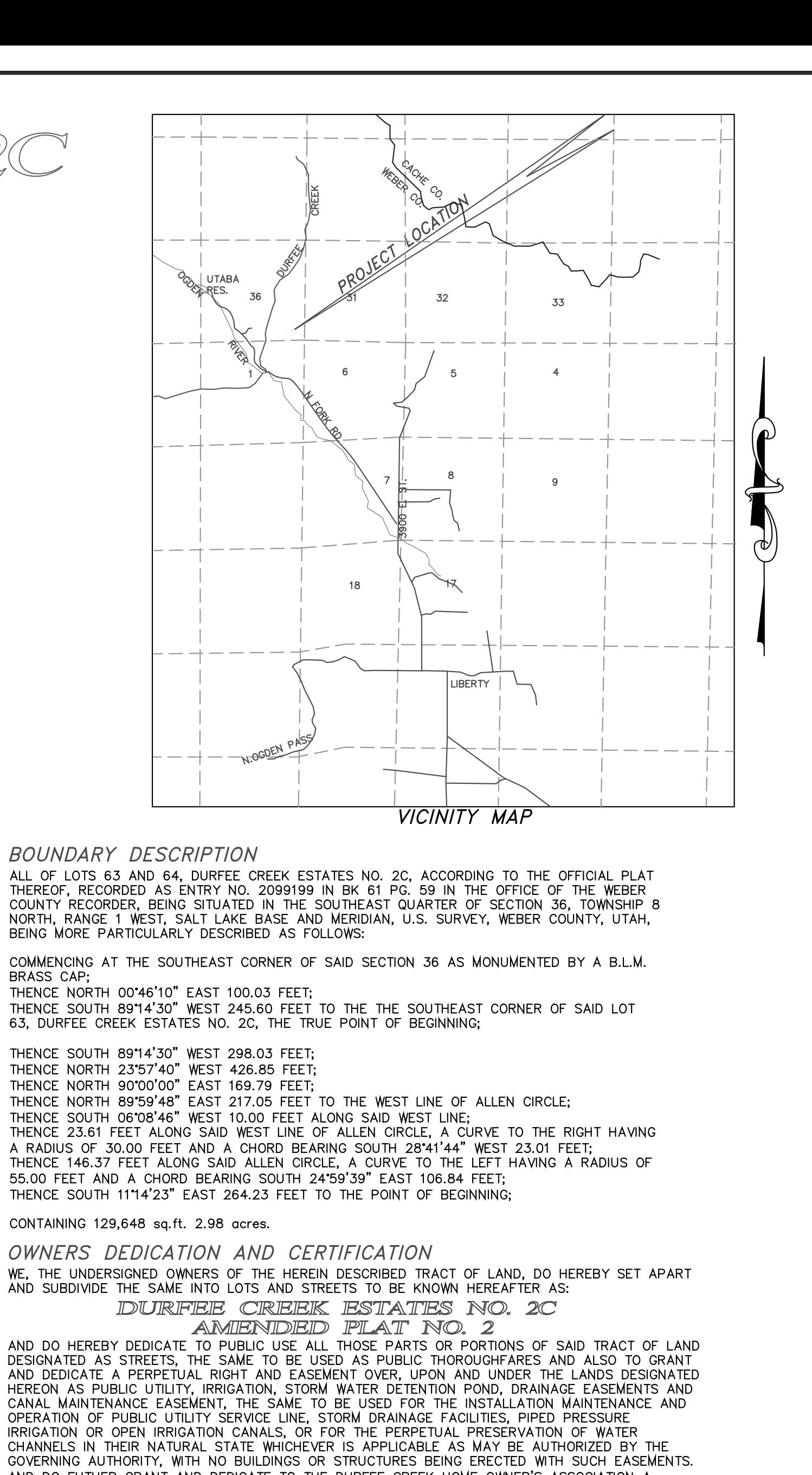

AND DO FUTHER GRANT AND DEDICATE TO THE DURFEE CREEK HOME OWNER'S ASSOCIATION A PERPETUAL RIGHT AND EASEMENT OVER THE LAND DESIGNATED HEREON AS ACCESS EASMENT FOR THE PURPOSE OF INGRESS AND EGRESS TO OPEN SPACE PARCELS.

SIGNED THIS \_\_\_\_ DAY OF \_\_\_\_\_\_\_\_\_\_\_\_\_\_\_, 2021

A C K N O W L E D G E M E N T STATE OF  $\_\_\_\_\_\_\_\_\_\_\_\_\_\_\_\_\_$  $\overline{)}$  SS

ON THIS\_\_\_\_\_\_\_\_DAY OF \_\_\_\_\_\_\_\_\_\_\_\_\_\_\_ , 20\_\_\_\_, PERSONALLY APPEARED BEFORE ME, THE<br>UNDERSIGNED NOTARY PUBLIC IN AND FOR SAID STATE AND COUNTY, TODD OLIVER, MEMBER , OLIVER VENTURES LLC, a Utah limited liability company, SIGNER OF THE ABOVE OWNER'S DEDICATION,<br>PROVED ON THE BASIS OF SATISFACTORY EVIDENCE TO BE THE PERSON WHOSE NAME IS SUBSCRIBED TO THIS INSTRUMENT, AND ACKNOWLEDGED (HE/SHE/THEY) EXECUTED THE SAME.

SIGNATURE <u>INT NAME HERE \_\_\_\_\_\_</u>,A NOTARY PUBLIC COMMISSIONED IN UTAH RESIDING IN \_\_\_\_\_\_\_\_\_\_\_\_ COUNTY, UTAH HAVING COMMISSION NUMBER \_\_\_\_\_\_\_\_\_\_\_\_\_\_ MY COMMISSION EXPIRES \_\_\_\_\_\_\_\_\_\_\_\_\_\_

SURVEY NARRATIVE:

THIS SURVEY WAS PERFORMED AND PLAT PREPARED AT THE REQUEST OF JOE SADLER, HABITATIONS<br>HOME PLANS, 1523 E. SKYLINE DR., OGDEN, UTAH 84405 FOR OLIVER VENTURES LLC, 8295 W<br>HIGHWAY UU, COLUMBIA, UTAH 84310.

THE PURPOSE OF THIS SURVEY IS TO RETRACE THE EXTERIOR BOUNDARIES OF THE SUBJECT LOTS AND COMBINE SAID LOTS INTO ONE IN ORDER TO FACILITATE THE CONSTRUCTION OF A NEW HOME ON THE PROPERTY.

ALL MONUMENTS FOUND OR SET ARE AS INDICATED HEREON.

THE BASIS OF BEARING FOR THIS SURVEY IS THE EAST LINE OF THE SOUTHEAST QUARTER OF SECTION 36 CALLED SOUTH 00°46'10" WEST AND AS SHOWN ON THE OFFICIAL PLAT OF DURFEE CREEK ESTATES NO. 2C, RECORDED AS ENTRY NO. 2099199 IN BK 61 PG. 59 IN THE OFFICE OF THE WEBER COUNTY RECORDER.

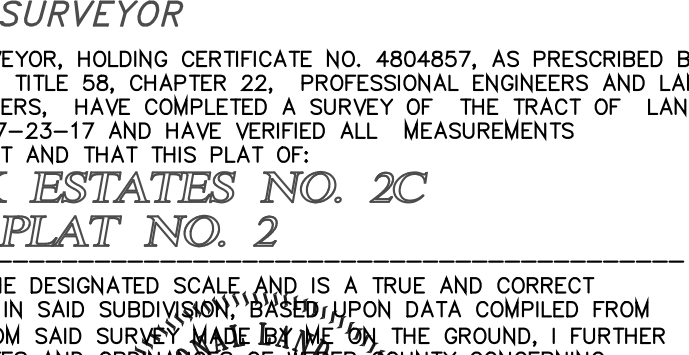

 $1804857$ 

JESS W.

 $\sim$  HOLYOAK.

TITLE OF ULP

FEE PAID \_\_\_\_\_\_\_\_\_\_\_\_  $ENTRY$  NO.  $\_$ 

WEBER COUNTY RECORDER

STAMP

FILED FOR RECORD AND RECORDED AT \_\_\_\_\_\_\_\_ IN BOOK \_\_\_\_\_\_\_ OF THE OFFICIAL RECORDS, PAGE \_\_\_\_\_\_\_\_\_\_\_\_

RECORDED FOR:

WEBER COUNTY RECORDER BY: \_\_\_\_\_\_\_\_\_\_\_\_\_\_\_\_\_\_\_\_\_\_\_\_\_\_\_ DEPUTY.

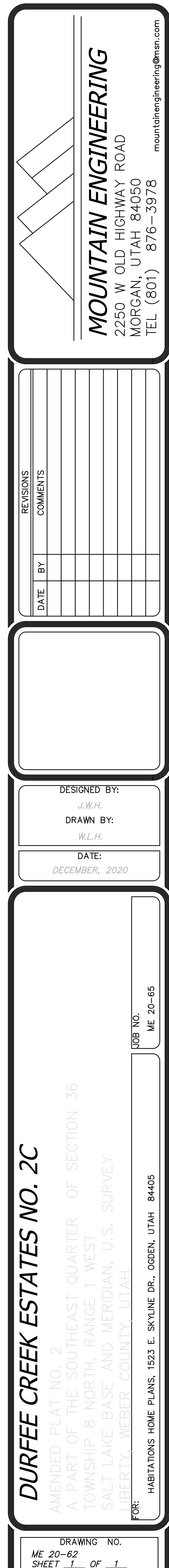

FILE:durfee\_lot63\_PLAT